HAP608P « Programmation pour la physique », Faculté des Sciences de Montpellier

# TD 4 : Recherche des zéros

## Exercice 4.1 : Relaxation  $(\star)$

- (a) Implémentez la méthode de relaxation du cours pour la fonction  $f(x) = 2e^x xe^x 1$ avec  $\phi(x) = 2 - e^{-x}$  et  $x_1 = 1$ .
- (b) Essayez de trouver un point fixe de la fonction  $\phi(x) = e^{1-x^2}$  par la méthode de relaxation avec  $x_1 = \frac{1}{2}$  $\frac{1}{2}$ . Qu'est-ce que vous observez ?
- (c) Montrez qu'il est équivalent de trouver un point fixe de la fonction  $\phi(x) = \sqrt{1 \log x}$ . Qu'est-ce qu'on observe maintenant si on choisit  $x_1 = \frac{1}{2}$  $\frac{1}{2}$ ? Quelle est l'explication?

## Exercice 4.2 : Méthode de la sécante

Implémentez la méthode de la sécante du cours. Appliquez votre code à la fonction  $f(x) =$  $x - \cos(x^2)$  avec les valeurs de départ  $x_0 = 1$  et  $x_1 = 0.5$ .

## Exercice 4.3 : Diffraction par une fente

On considère la diffraction d'une onde lumineuse monochromatique de longeur d'onde  $\lambda$  par une fente de largeur  $a$ . La figure de diffraction obtenue sur un écran à distance  $d$  de la fente est décrite par l'intensité  $I(x)$ 

$$
I(x) = I_0 \operatorname{sinc}^2 \frac{\pi a x}{\lambda d}
$$
, avec sinc  $t \equiv \frac{\sin t}{t}$ .

On prend  $a = 5 \mu \text{m}$ ,  $\lambda = 600 \text{ nm}$  et  $d = 20 \text{ cm}$ .

- (a) Sur papier : Rendez-vous compte que les maxima d'intensité sont données par  $x = \frac{\lambda d}{\pi a}$  $\frac{\lambda d}{\pi a}t,$ où t vérifie l'équation transcendante tan(t) – t = 0.
- (b) Le premier maximum est évidemment à  $x = 0$ . Calculez les positions des deux maxima suivantes avec une précision numérique relative d'au moins 10<sup>-3</sup>. Utilisez une méthode appropriée de votre choix.

 $Indication$ : Repérez d'abord la position approximative des zéros, par exemple avec l'aide d'un graphique de la fonction, afin de trouver des bons points ou intervalles de départ.

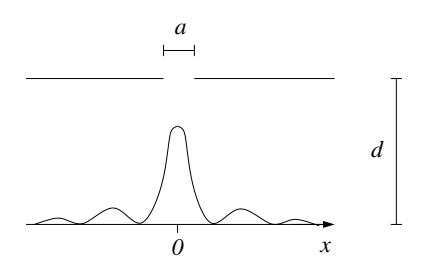

#### Exercice 4.4 : Méthode de Newton complexe  $(\star)$

L'objectif de cet exercice est d'analyser la convergence de la méthode de Newton numériquement pour le cas d'une fonction polynomielle complexe  $f(z)$ . Rappellons qu'un polynôme du degré d sur  $\mathbb C$  possède d racines (qui peuvent être dégénérées). La méthode de Newton va soit converger vers une de ces racines, soit ne pas converger, en fonction du point de départ  $z_1$  choisi. Étudions sa convergence pour l'exemple du polynôme  $f(z) = z^5 - z - 1$ .

- (a) Sur papier : Trouvez la dérivée  $f'(z)$  de  $f(z)$ .
- (b) Réalisez une fonction newton\_conv(x, y) à deux arguments supposés réels,  $x = Re z_1$ et  $y = \text{Im } z_1$ . Cette fonction retournera le nombre d'itérations nécessaire pour converger vers une racine quelconque de  $f(z)$  avec une précision de  $\epsilon = 10^{-3}$ , ou 20 si après 20 itérations aucune racine n'a été trouvée.
- (c) Créez un graphique de la fonction newton\_conv(x, y) pour 500 valeurs de Re  $z_1 = x$ entre −10 et +10, et 500 valeurs de Im  $z_1 = y$  entre −10 et +10. Servez-vous de la fonction matplotlib.pyplot.imshow().
- (d) Avec un programme auxiliaire, trouvez les valeurs numériques des cinq racines de  $f(z)$ avec une précision de  $10^{-5}$ .
- (e) Réalisez une fonction quelle\_racine(x, y) à deux arguments supposés réels,  $x =$  $\text{Re } z_1$  et  $y = \text{Im } z_1$ . Cette fonction retournera 1, 2, 3, 4 ou 5 selon la racine vers laquelle la méthode de Newton converge. Si la fonction n'a pas trouvé une des racines après 20 itérations, elle retournera 0.
- (f) Visualisez la fonction quelle\_racine(x, y) pour 500 valeurs de Re  $z_1 = x$  entre  $-10$ et +10, et 500 valeurs de Im  $z_1 = y$  entre −10 et +10.
- $(g)$  Expérimentez avec d'autres régions du plan complexe et avec d'autres polynômes à volonté. Adaptez la précision et le nombre maximal d'itérations si nécessaire.

Rappel : Un nombre complexe z avec partie réelle x et partie imaginaire y peut se construire avec la commande  $z = \text{complex}(x, y)$ .